# **Lumache**

*Release 0.1*

**Graziella**

**Feb 15, 2023**

## **CONTENTS**

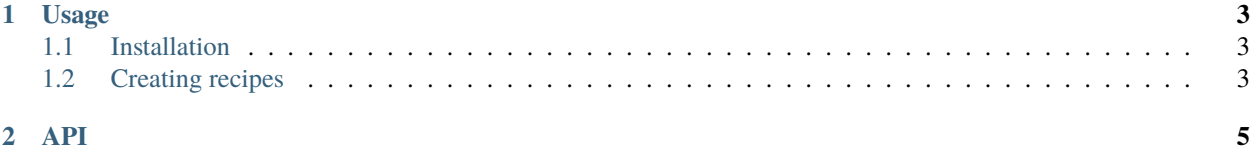

**Lumache** (/lu'make/) is a Python library for cooks and food lovers that creates recipes mixing random ingredients.

Lumache has its documentation hosted on Read the Docs.

**Hello, world!!!**

**Hello, world!!!**

#### **Hello, world!!!**

It pulls data from the [Open Food Facts database](https://world.openfoodfacts.org/) and offers a *simple* and *intuitive* API.

Check out the *[Usage](#page-6-0)* section for further information, including how to *[Installation](#page-6-1)* the project.

**Note:** This project is under active development.

Hello, world!!!

Contents

#### **CHAPTER**

#### **ONE**

### **USAGE**

### <span id="page-6-1"></span><span id="page-6-0"></span>**1.1 Installation**

To use Lumache, first install it using pip:

```
(.venv) $ pip install lumache
```
## <span id="page-6-2"></span>**1.2 Creating recipes**

To retrieve a list of random ingredients, you can use the lumache.get\_random\_ingredients() function:

The kind parameter should be either "meat", "fish", or "veggies". Otherwise, lumache. get\_random\_ingredients() will raise an exception.

For example:

```
>>> import lumache
>>> lumache.get_random_ingredients()
['shells', 'gorgonzola', 'parsley']
```
# <span id="page-8-0"></span>**CHAPTER TWO**

**API**